## Överföringsfunktion i Laplace (s) domänen

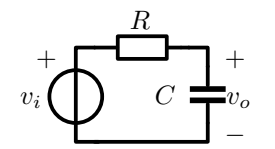

Fig. 1: Första ordnings lågpassfilter

## Poler

För att ge ett exempel på en överföringsfunktion använder vi oss av kretsen i Fig. 1, vilket illustrerar ett lågpassfilter bestående av en kondensator och ett motstånd.

Överföringfunktionen  $H(s)$  för denna krets blir

$$
v_o = \frac{\frac{1}{sC}}{R + \frac{1}{sC}} v_i = \frac{1}{1 + sRC} v_i \Rightarrow H(s) = \frac{v_o}{v_i} = \frac{1}{1 + sRC}
$$
 (1)

Där  $s = j\omega$ . Överföringsfunktioner kan skrivas på formen

$$
H(s) = H(0)\frac{N(s)}{D(s)}
$$
\n<sup>(2)</sup>

Där  $H(0)$  är en frekvensoberoende term (konstant),  $N(s)$  innehåller nollställen och  $D(s)$  poler till  $H(s)$ . Definitionen av en **pol**, **p**, är att  $D(s) = 0$ , alltså i ekvation 1 är

$$
1 + sRC = 0 \Rightarrow s = -\frac{1}{RC} \Rightarrow H(s) = \frac{1}{1 - \frac{s}{-\frac{1}{RC}}} = \frac{1}{1 - \frac{s}{p}}
$$
(3)

Detta är alltså en reell pol i vänster halvplan, eftersom det har negativt tecken, se Fig. 2b. Värdet på polen kan tes konstigt då

$$
\lim_{s \to p} H(s) = \infty \tag{4}
$$

Vilket skulle betyda att vid  $s = p$  är förstärkningen oändlig (delas med 0), vilket den i ett lågpass-filter definitivt inte är. Det viktiga att inse här är att  $s$  är ett komplext talplan och inte en frekvens. Vi kan inte generera signalen s med en funktionsgenerator. För att titta på **överföringsfunktionen** måste vi ta absolutbeloppet av  $H(s)$ .

$$
|H(s)| = |H(j\omega)| = \frac{|1|}{|1 + j\omega RC|} = \frac{1}{\sqrt{1 + (\omega RC)^2}}
$$
(5)

Denna överföringsfunktion mot frekvensen  $\omega$  är som vi ser avtagande. Vid frekvensen  $\omega = 1/(RC)$  är beloppet av överföringen  $1/\sqrt{2}$ . Denna frekvens definierar vi den så kallade brytpunkten för filtret, alltså den punkt då överföringsfunktionen för ett lågpassfilter med en pol i detta exempel, fallit med  $1/\sqrt{2} =$  $-3dB = 20log_{10}(1/\sqrt{2}).$ 

## Bodediagram

Då vi plottar bodediagram använder vi logaritmer på både x- och y-axeln. Eftersom vi använder spänningar används  $20log_{10}(|H(s)|)$  på y-axeln.

Hur kommer vi fram till att en pol drar ner amplituden med -20dB/dekad eller  $-6dB/oktav$ ? Det första som är viktigt att komma ihåg är att:

$$
log_{10}(a) - log_{10}(b) = log_{10}\left(\frac{a}{b}\right)
$$
\n(6)

För att bevisa -20dB/dekad fallet väljer vi två frekvenser som är placerade med en faktor 10 mellan sig (en dekad). Vi kan sedan beräkna amplituden i de två punkterna och subtrahera dessa för att få fram skillnaden

$$
20\log_{10}\frac{1}{\sqrt{1+(100\omega RC)^2}} - 20\log_{10}\frac{1}{\sqrt{1+(10\omega RC)^2}} = [10\omega RC \gg 1] = 20\log_{10}\frac{1}{10} = -20dB
$$
\n(7)

Alltså, en pol drar ner amplituden med -20dB/dekad.

På samma sätt kan vi välja två frekvenser som ligger en faktor två mellan sig (en oktav) och därefter beräkna amplitudskillnaden vid dessa enligt ovan:

$$
20\log_{10}\frac{1}{\sqrt{1+(20\omega RC)^2}} - 20\log_{10}\frac{1}{\sqrt{1+(10\omega RC)^2}} = [10\omega RC \gg 1] = 20\log_{10}\frac{1}{2} = -6dB
$$
\n(8)

Alltså, en pol drar ner amplituden med -6dB/oktav.

På samma sätt kan vi påvisa att ett nollställe har effekten +6dB/oktav respektive +20dB/dekad.

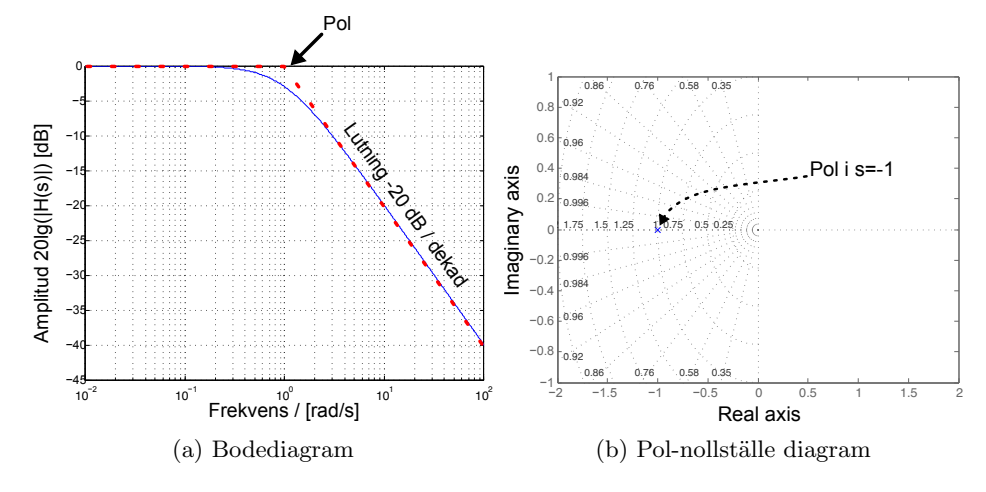

Figure 2: Egenskaper hos ett lågpassfilter med en pol

## Lågpassfilter med bodediagram

I kretsen ovan väljer vi produkten  $RC = 1$  så att polen får värdet  $p = -1$ . Vi kan nu plotta systemets överföring  $|H(s)|$  i dB mot frekvensen  $\omega$  på logaritmisk skala, se Fig 2b. I Fig. 2b ses polens placering i det komplexa planet s.